Anche Google entra nel mondo virtuale in 3D disponibile per ora, solo in ambiente Windows (di redazione)

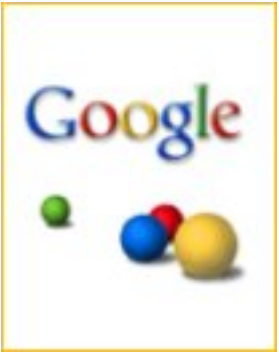

.

Si chiama Lively ed è la risposta di Google a Second Life. Non si tratta di una destinazione alternativa, ma di una serie di strumenti che possono integrarsi strettamente con le attività normalmente condotte dall'utente online, che si tratti di foto, di video, o ancora di blog o di social network.

Attraverwso Lively, che richiede download e installazione, è possibile dare vita a uno spazio online personalizzato, in base a una serie di opzioni rese disponibili da Google, e invitarvi i propri amici che, trasformati in avatar, hanno la possibilità di interagire dialogando, chattando, o semplicemente facendo cenni di approvazione e disapprovazione.

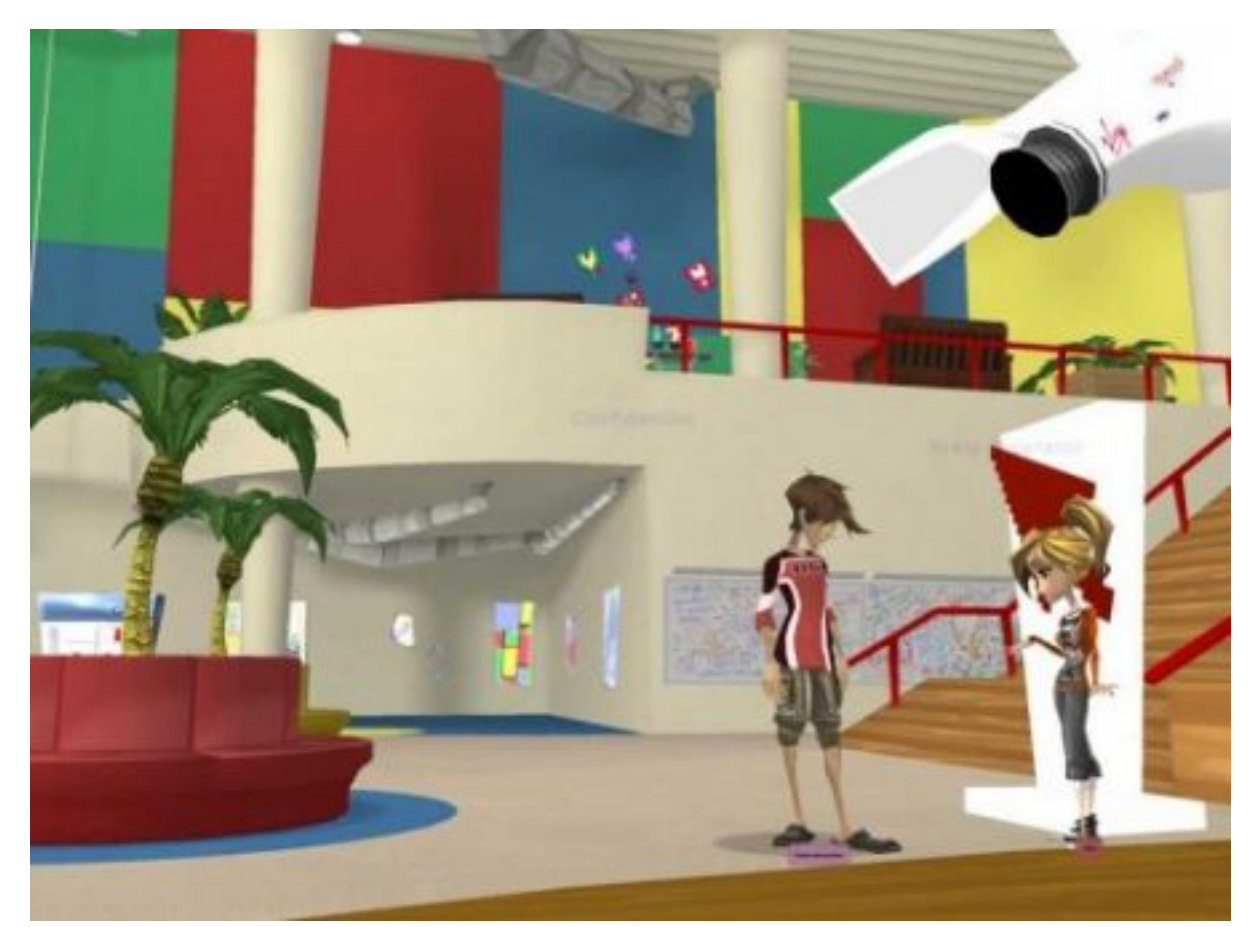

L'obiettivo, di Google, è portare una dimensione sociale all'interazione online. In Lively, differentemente da Second Life, non si utilizza denaro, non è programmabile, funziona con drag-and-drop e punta sulla semplicità d'uso e sull'integrazione col Web e la nostra vita reale.

Immediata la risposta di Second Life a Google che si è alleato con Ibm per dare prova di interoperabilità. Ibm e i Linden Labs hanno dato dimostrazione di teleporting di Avatar tra Second Life e altri metaversi su server OpenSim. Su You tube il [Video](http://www.youtube.com/watch?v=5YbwfOucET8) di presentazione.

foto Lively